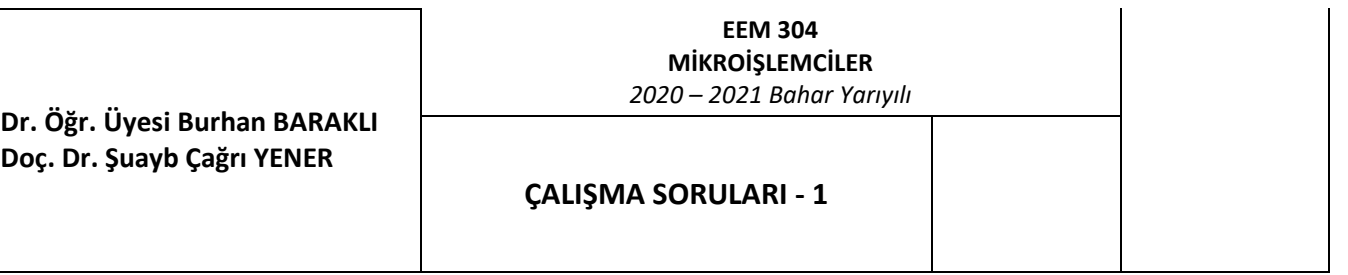

- 1. PSW kullanarak Bank geçişlerinin kaç farklı biçimde yapılabileceğini araştırınız. Hangi Bank'ta olunduğunun bilindiği varsayılarak, PSW'nun diğer bitleri değiştirilmeden Bank geçişi sağlamak için en az kaç satırlık kod yazmak gereklidir?
- 2. Sırayla
- Bank0'ın r7 kaydedicisine 77h
- Bank1'in r1 kaydedicisine 11h
- Bank2'in r3 kaydedicisine 33h
- Bank3'ün r5 kaydedicisine 55h

bank işlemlerini gerçekleştirerek ilgili kaydedicilere karşılıklarını yazacak asm kodunu yazınız. Aynı işlemi direkt kaydedici adreslerini (Örnek; bank3 r5 adresi yerine =>1dh ) kullanarak bir daha yazınız.

- 3. Sırayla
- Bank3'ün r7 kaydedicisine 77h
- Bank1'in r1 kaydedicisine 11h
- Bank2'in r3 kaydedicisine 33h
- Bank0'ın r5 kaydedicisine 55h

bank işlemlerini gerçekleştirerek ilgili kaydedicilere karşılıklarını yazacak asm kodunu yazınız. Aynı işlemi direkt kaydedici adreslerini (Örnek; bank3 r5 adresi yerine =>1dh ) kullanarak bir daha yazınız.

4. MN öğrenci numaranızın son iki hanesi olmak üzere,

MNh adresine #NMh değerini yazınız

MNh adresine NMh adresindeki değeri yazınız

5. Dolaylı adresleme kullanarak 55h adresine #33h değerini yazınız.

6. MN öğrenci numaranızın son iki hanesi olmak üzere,

MNh adresine #NMh değerini dolaylı adresleme ile yazınız

- 7. mov 7fh,#44h kodunun işlenmesinin ardından dolaylı adresleme kullanarak 30h adresine 7fh adresindeki değeri yazınız.
- 8. mov a,#55h kodunun işlenmesinin ardından dolaylı adresleme kullanarak 30h adresine a kaydedicisindeki değeri yazınız.
- 9. mov 7fh,#66h kodunun işlenmesinin ardından dolaylı adresleme ile 7fh adresindeki verinin alınıp 07h adresine yazılmasını sağlayınız.
- 10. mov 08h,#7eh kodunun işlenmesinin ardından bank1'e ait r0 kullanılarak dolaylı adresleme ile 7eh adresine 44h değerini yazınız.
- 11. Bir önceki soruda yazdığınız son satıra mov r6,#99h yazılırsa hangi adreste işlem yapılmış olur.

12.

mov 20h,#0ffh

Clr c

Mov 07h,c

Kodlarının ardından değişiklik yapılan kaydediciyi belirleyin. Kaydedicide oluşan son değer ne olur. (Keil'da kodu yazmadan tespit ederek Keil'da doğrulayın)

13. mov 2fh,#0fh Mov 21h,#00h

Mov c, 78h

Mov 0fh,c

Son satırda işlem yapılan kaydediciyi ve kaydedicide oluşan son değeri belirleyin. (Keil'da kodu yazmadan tespit ederek Keil'da doğrulayın)

## 14. Tüm ram içeriğine 33h değerini atayın.

15. Tüm ram kaydedicilerinin içeriğine kendi adres değerini atayın.

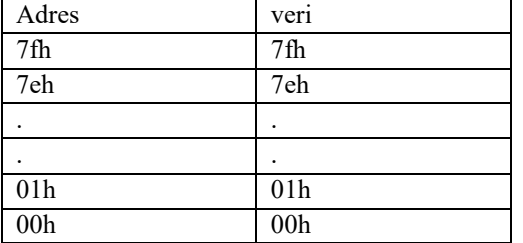

16. MN öğrenci numaranızın son iki hanesi olmak üzere, RAM'in bit adreslenebilir bölgesindeki MNh adresini 1 yaparak sonucu gözleyiniz. RAM'in bit adreslenebilir bölgesindeki MNd adresini 1 yaparak sonucu gözleyiniz.

17. Bank 0'da olunduğunu varsayarak aşağıdaki komutların sonuçları açısından bir fark olup olmadığını belirleyiniz. Aynı komutları Keil ortamında yazıp çalıştırarak program belleğinde kaplanan alan ve komut işleme süresi açısından farkı inceleyiniz.

mov 00h,#01h

mov r0,#01h

18. Bank 0'da olunduğunu varsayarak aşağıdaki komutların sonuçları açısından bir fark olup olmadığını belirleyiniz. Aynı komutları Keil ortamında yazıp çalıştırarak program belleğinde kaplanan alan ve komut işleme süresi açısından farkı inceleyiniz.

mov 00h,01h

mov r0,01h

19. Bank 0'da olunduğunu varsayarak aşağıdaki komutların sonuçları açısından bir fark olup olmadığını belirleyiniz. Aynı komutları Keil ortamında yazıp çalıştırarak program belleğinde kaplanan alan ve komut işleme süresi açısından farkı inceleyiniz.

mov a,r1

mov a,01h